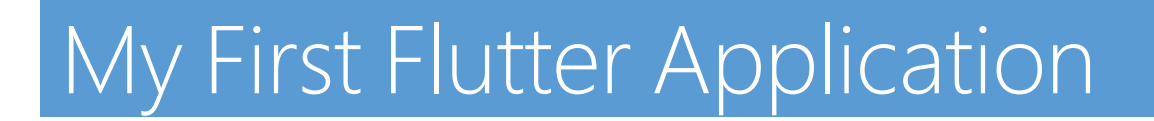

**[Flutter](https://flutter.io/)** is the mobile application SDK, a framework created by Google, for creating **highquality** native interfaceson iOS and Android in **record time** . Flutter works with existing code, and is used by developers and organizations around the world.

The *Hot Reload* Flutter lets you test quickly and easily create user interfaces, add features and fix bugs faster. Discover recharge times less than a second, without loss of state, on emulators, simulators and hardware for iOS and Android.

[Dart](https://www.dartlang.org/) is a general-purpose programming language originally developed by Google and subsequently approved by Ecma (ECMA-408). It is used to create web, server and mobile applications, as well as for Internet of Things (IoT) devices. It is open-source software under a permissive free software license (modified BSD license).

Dart is a unique, object-oriented, class-defined heritage language using C-style syntax. It supports interfaces, mixins, abstract classes, reified generics, static typing, and a sound-type system.

#### **Details**

#### **Course duration: 30 hours | laptop required***.*

**Price : 1000 dinars** 

# For who ?

- 18 and over with a bachelor's degree or a BTS.
- People who want to retrain or strengthen their programming knowledge.
- Passionate about web development and wanting to start a professional career as a web Developer.

# Do i need any software development skills ?

yes, you will have to familiarize yourself with programming knowledge, basics, loop conditions, exceptions, object-oriented programming ( Java ).

# What I'm going to learn?

# **INTRODUCTION DEVELOPMENT TOOLS**

- Windows
- Android Studio
- Installation

#### **DART PROGRAMMING LANGUAGE**

- Coding and naming convention
- Variable and Types
- Number
- **Constant**

### **DART - FUNCTIONS AND CONTROL STRUCTURE**

- Control structure
- Logical operator
- Loop
- Function

#### **DART - OBJECT ORIENTED PROGRAMMING**

- Classes and Objects
- Variable
- Manufacturer
- Methods
- Inheritance

#### **DART - COLLECTIONS AND DATA STRUCTURES**

- Collections
- Create lists and iterate with them
- Create a list with an object type

### **DART LIBRARY, PACKAGES AND PROJECT STRUCTURE**

- Bookstores
- Explore the project structure

## **FLUTTER SDK - INTRO**

- Flutter and Flutter App
- Bonjour Monde

#### **FLUTTER - WIDGETS**

- Container and Basic Layout
- Layout
- Container and Columns
- Row and Expand
- Stack Widget
- Material Design
- Stateful and Stateless
- Layout creation
- Other widgets

### **FLUTTER - CONNECT YOUR APPLICATION**

- HTTP and JSON
- Beta 2: JSON and Child Obsolete
- Async and Future: HTTP Request
- JSON Object
- JSON Data in a Listview

#### **FLUTTER - READ / WRITE ON DEVICE**

- Persistence
- Read and Write in a text file (example: Log, user preference, etc.)
- View data in the console
- Share preferences

## **FLUTTER - DATABASE WITH FIREBASE**

- NoSQL database
- Dependency and Plugins
- Creation of the database
- Full CRUD Registration and Recovery
- See users in a Listview

#### **FLUTTER - DATABASE WITH SQFLITE**

- Database
- Dependency and Plugins
- Creation of the database
- Recording and retrieval
- See users in a Listview